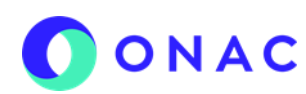

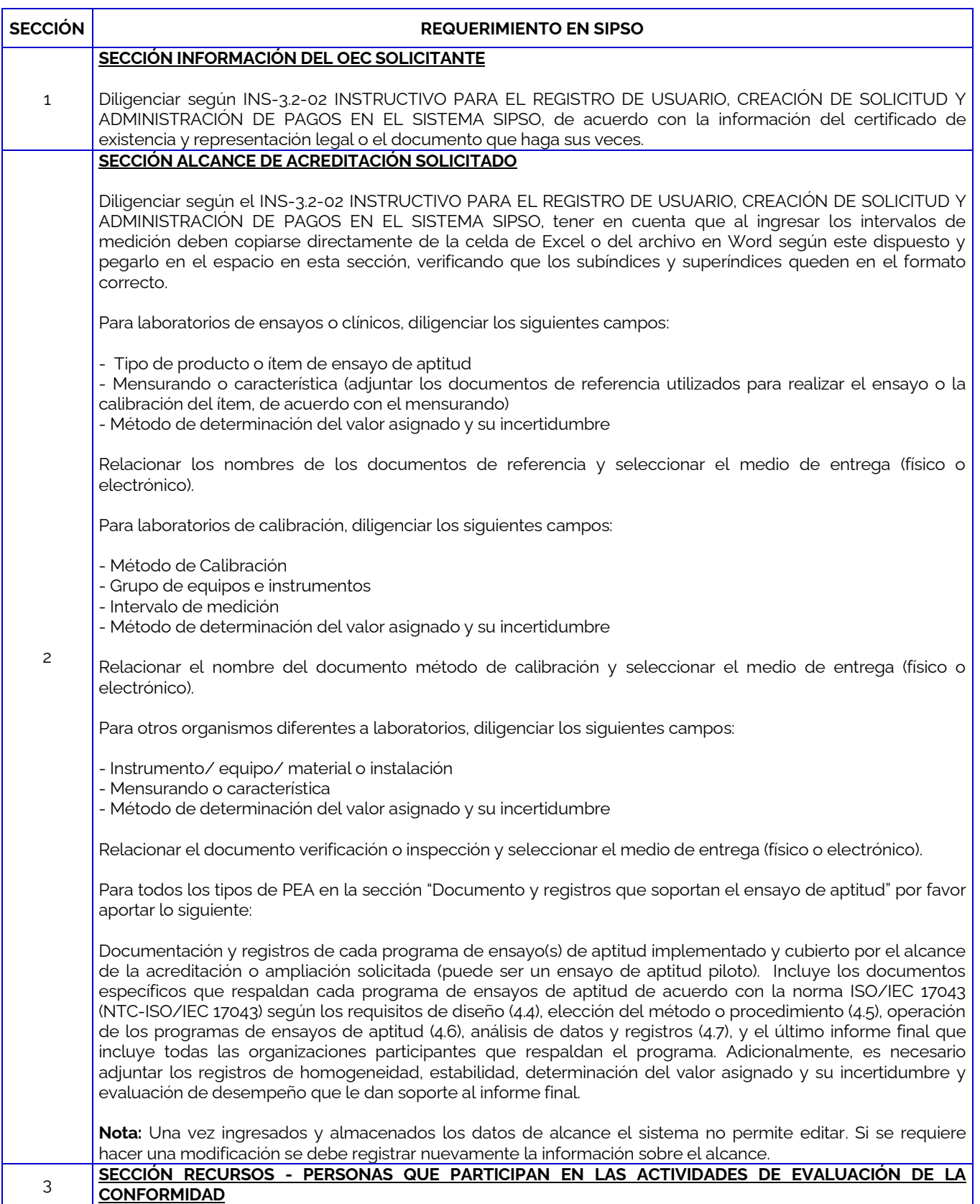

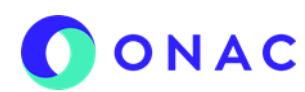

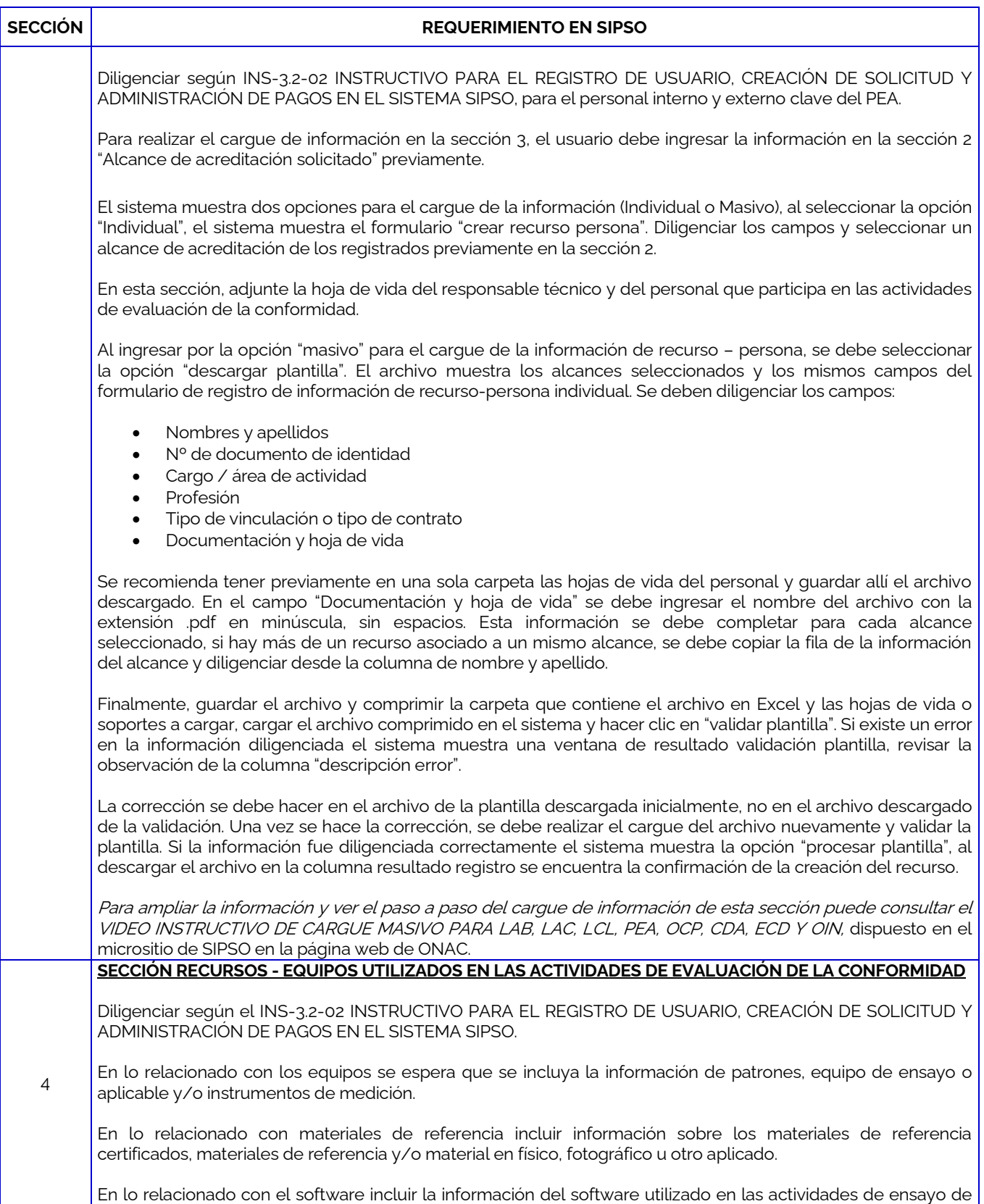

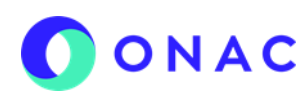

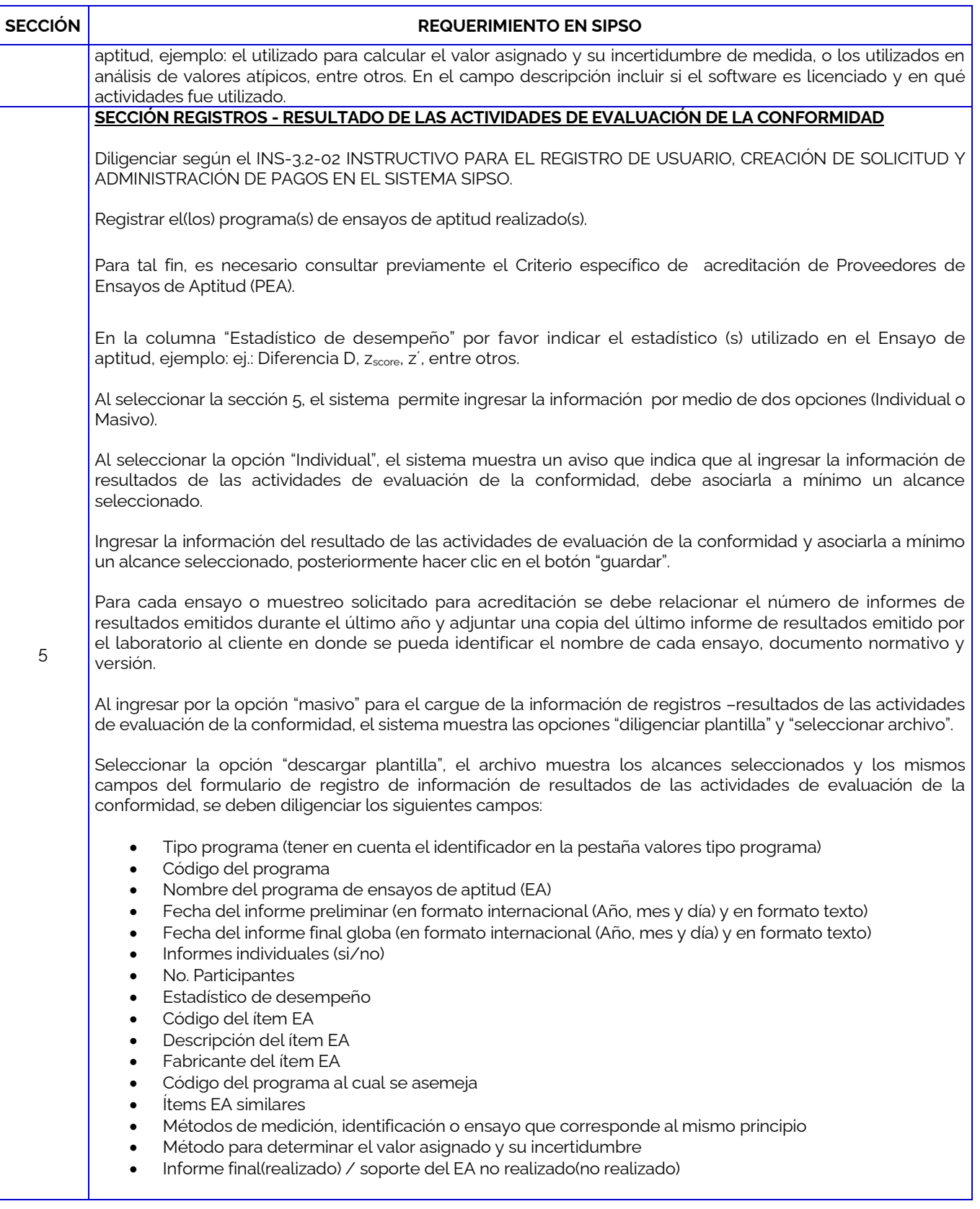

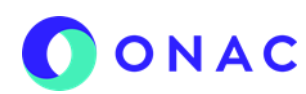

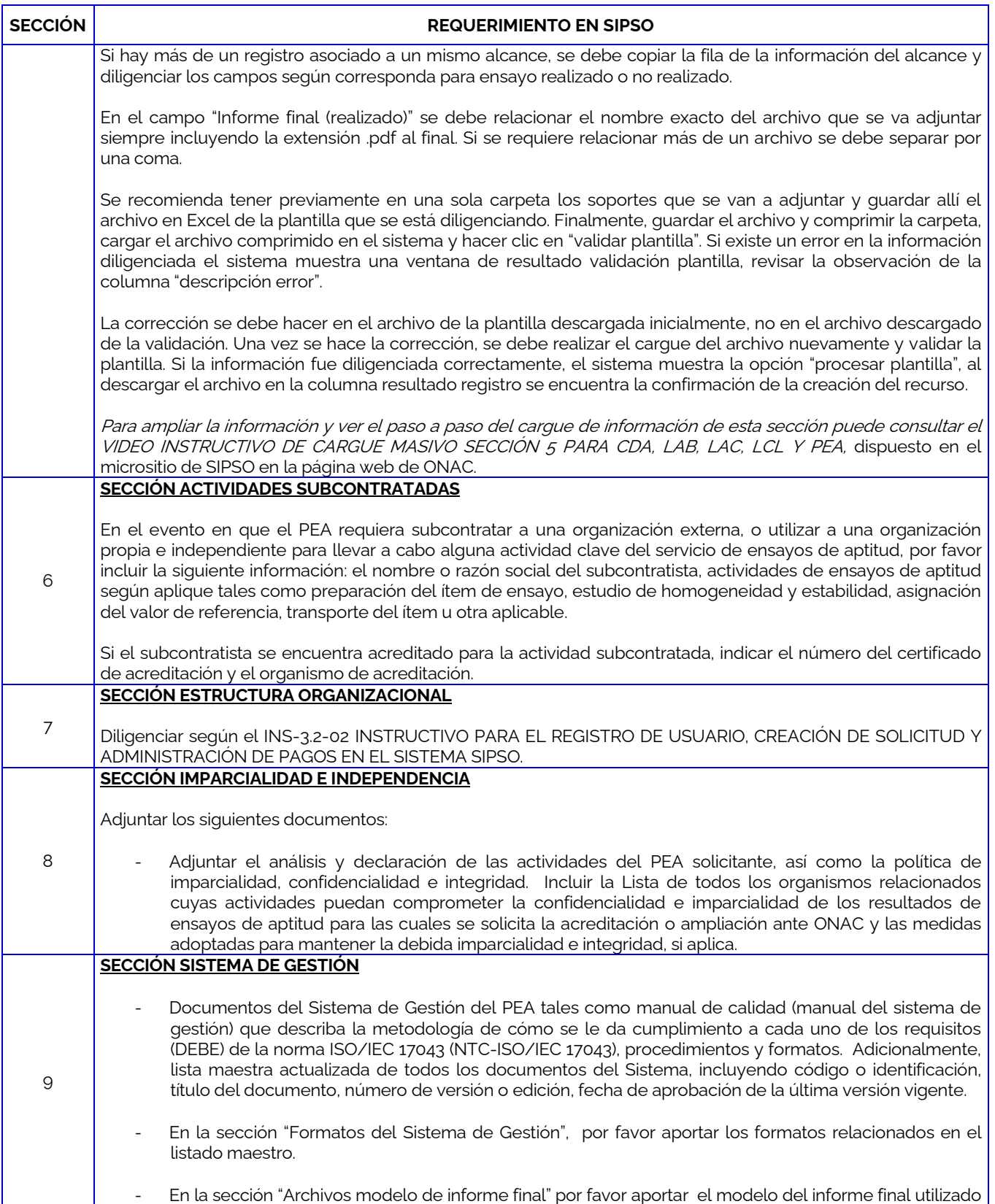

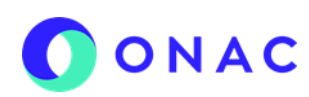

## **ANEXO 8 CREACIÓN DE SOLICITUD PROVEEDORES DE ENSAYOS DE APTITUD-PEA**

CÓDIGO: ANEXO 8 INS-3.2-02 VERSIÓN: 04 PÁGINA: 1 de 1 FECHA: 2021-12-10

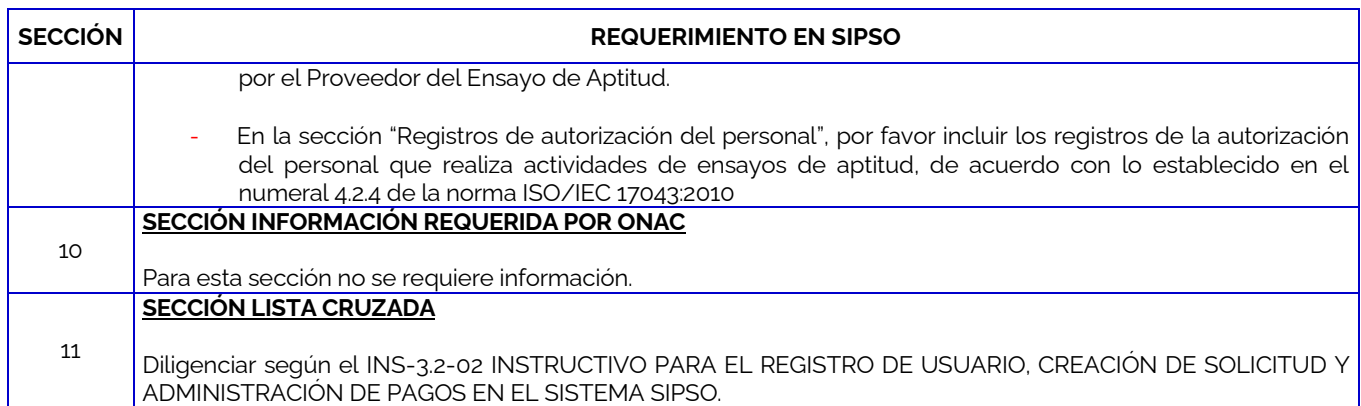

Para más información comuníquese con nosotros al PBX 7 42 7592 o al correo **onac@onac.org.co.** 

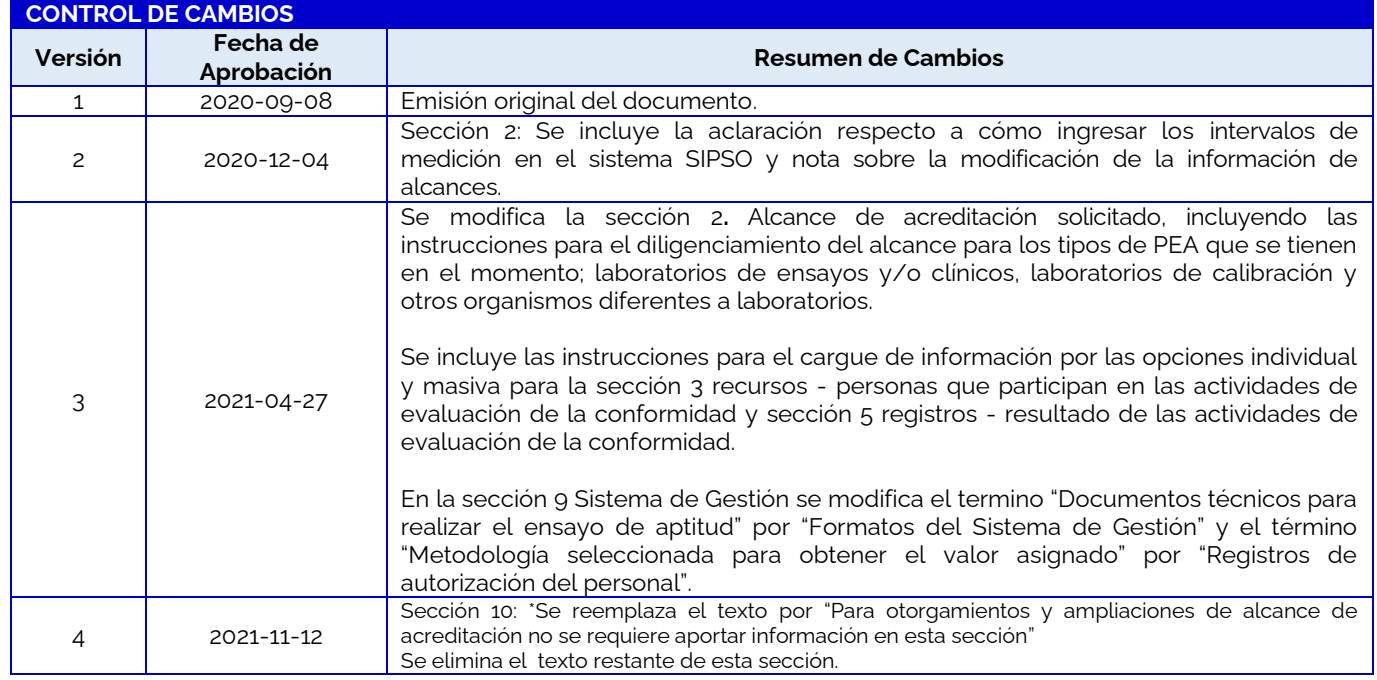